- [File](#page--1-0)
- [File history](#page--1-0)
- [File usage](#page--1-0)

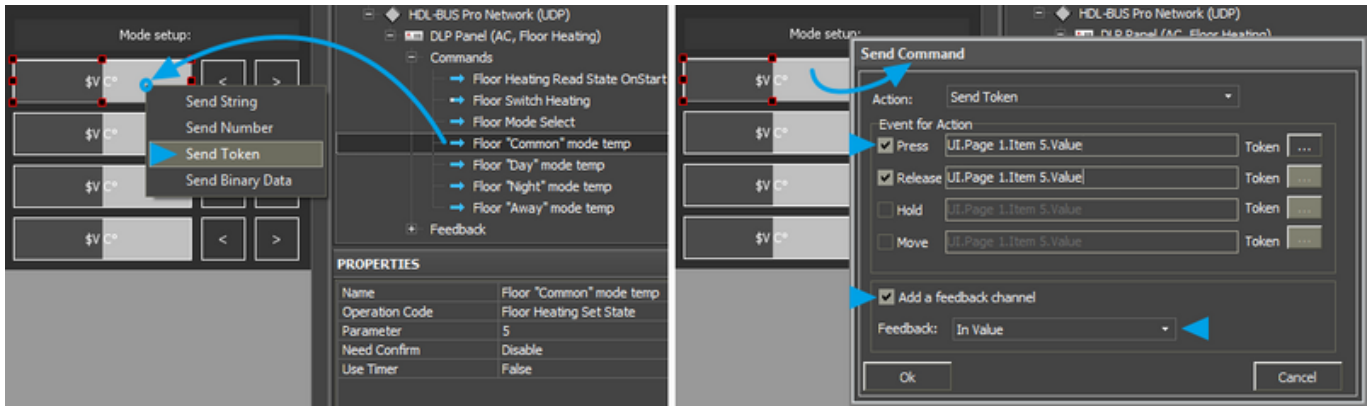

No higher resolution available.

[HDL\\_DLP\\_Floor\\_Mode\\_Select-5.png](http://wiki2.iridiummobile.net/images/5/51/HDL_DLP_Floor_Mode_Select-5.png) (800 × 235 pixels, file size: 105 KB, MIME type: image/png)

## **File history**

Click on a date/time to view the file as it appeared at that time.

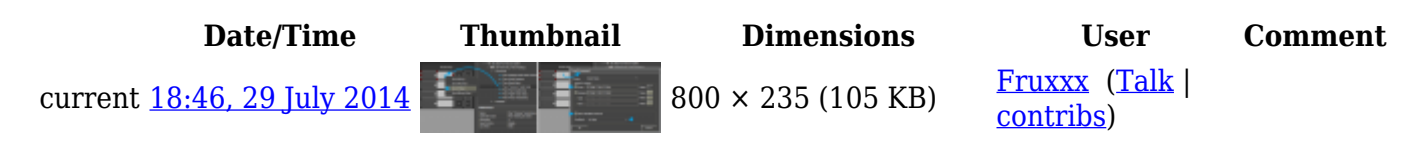

## **File usage**

The following page links to this file:

• [Examples of Controlling Equipment of the HDL-BUS Pro Bus](http://wiki2.iridiummobile.net/Examples_of_Controlling_Equipment_of_the_HDL-BUS_Pro_Bus)